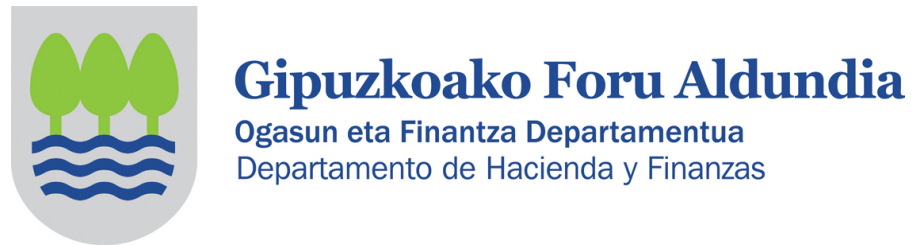

# 2022KO SOZIETATEEN GAINEKO ZERGARI BURUZ **INFORMAZIOA, ELKARTEEI ZUZENDUA** (PARTZIALKI SALBUETSITAKO ENTITATEAK)

Sozietateen gaineko Zergari buruzko 2/2014 Foru Arauaren 126.3 artikuluaren arabera, partzialki salbuetsita dauden entitateek (2/2014 Foru Arauaren 12.2 artikulua) ez dute aitorpena aurkeztu beharrik honako baldintza hauek betetzen dituztenean:

- Urteko diru-sarrerak ez izatea, guztira,100.000 eurotik gorakoak.

- Atxikipena duten salbuetsi gabeko errentei dagozkien diru-sarrerak urtean 2.000 euro baino handiak ez izatea.

- Eskuratzen dituzten salbuetsi gabeko errenta guztiek atxikipena edukitzea.

# Elkarte batek aurkeztu behar al du SZren aitorpena (200 eredua)?

Aurretik adierazitako baldintzak betetzen dituen elkarteak ez du sozietateen gaineko zergaren aitorpena aurkeztu beharrik.

## Zer egin behar du SZren aitorpena aurkeztu beharrik ez duen elkarte batek (200 eredua)?

Elkarteak sozietateen gaineko zergaren aitorpena aurkez dezake (200 eredua) edo ez.

• 200 eredua ez aurkeztea erabakitzen badu, horren berri eman ahal izango dio Gipuzkoako Foru Ogasunari, Zergabidea plataforman horretarako eskuragarri dagoen idazki baten bidez.

• Edo 200 eredua aurkeztu dezake (aurrerago ikus daiteke nola egin behar den).

200 eredua ez aurkeztea erabakitzen badu, horren berri eman diezaioke Gipuzkoako Foru Ogasunari, Zergabidea plataforman horretarako eskuragarri dagoen idazki baten bidez. Komenigarria da jakinarazpen hori egitea, Administrazioak gogoan hartu ez dezan entitateak aitorpena aurkezteko betebeharra ez duela bete, eta ondorioz, bere zergabetebeharrak gaurkotuak ez dituela.

## Zer urrats eman behar ditu horretarako?

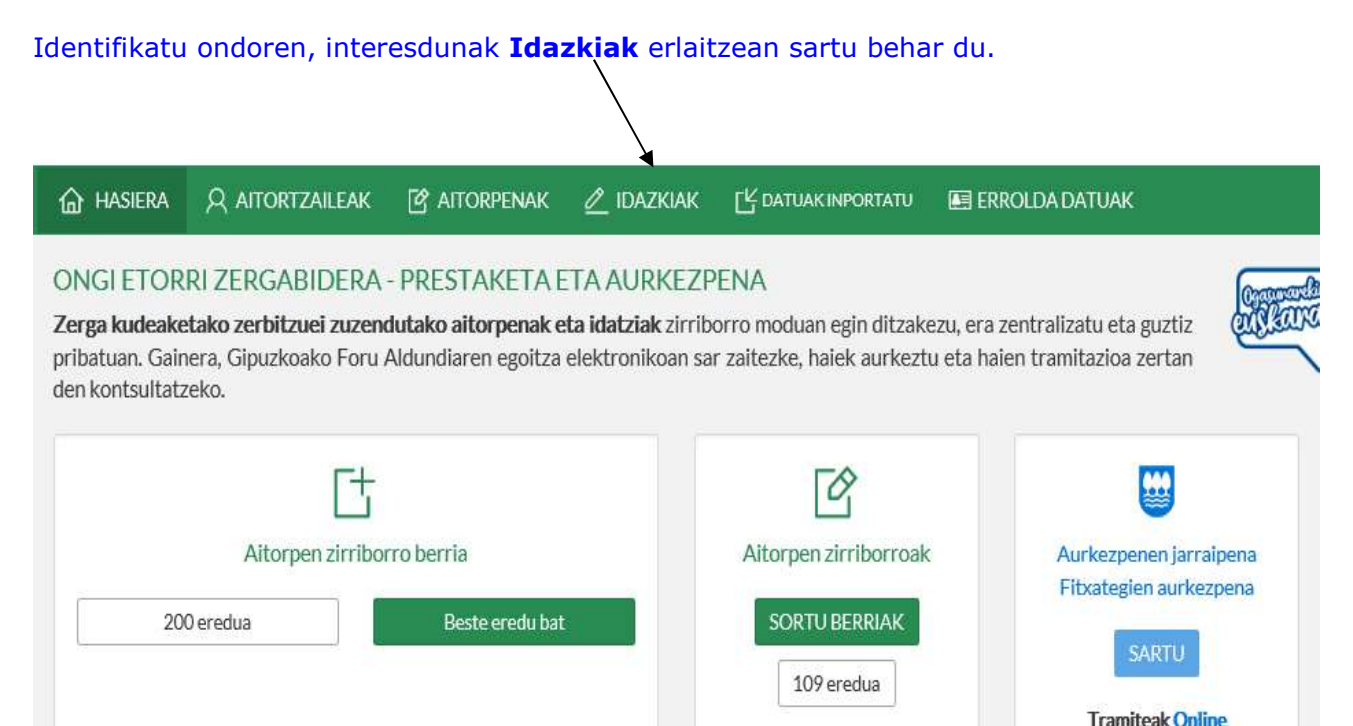

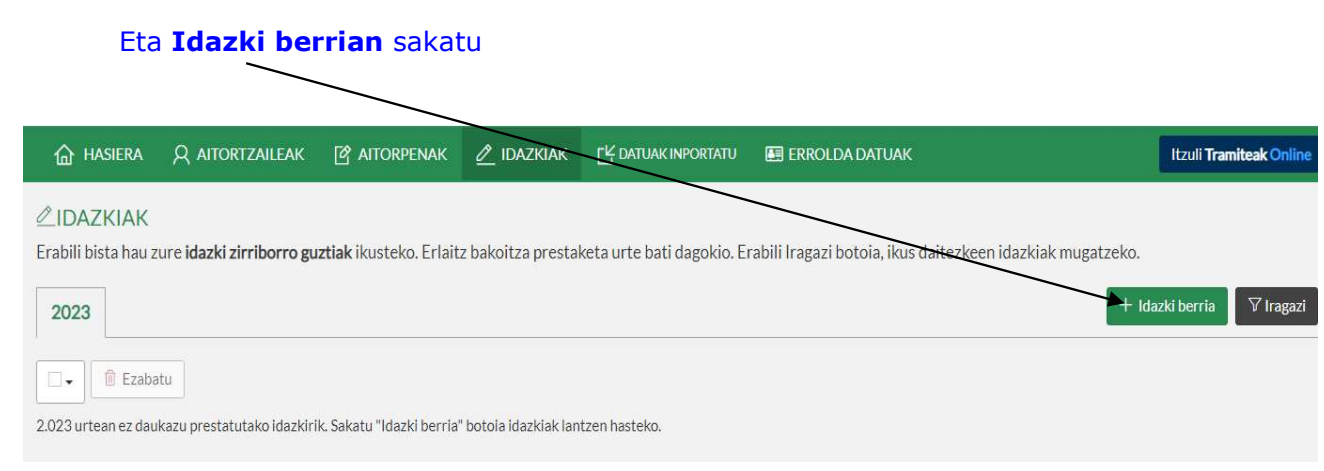

# Agertzen den pantailan, eremuak bete behar dira dagozkien datuekin.

Dokumentu motan, Eskaera hautatu behar da eta dokumentu izaeran, "Aitorpena ez aurkeztearen komunikazioa". Jarraian, sakatu Sortu botoia

X.

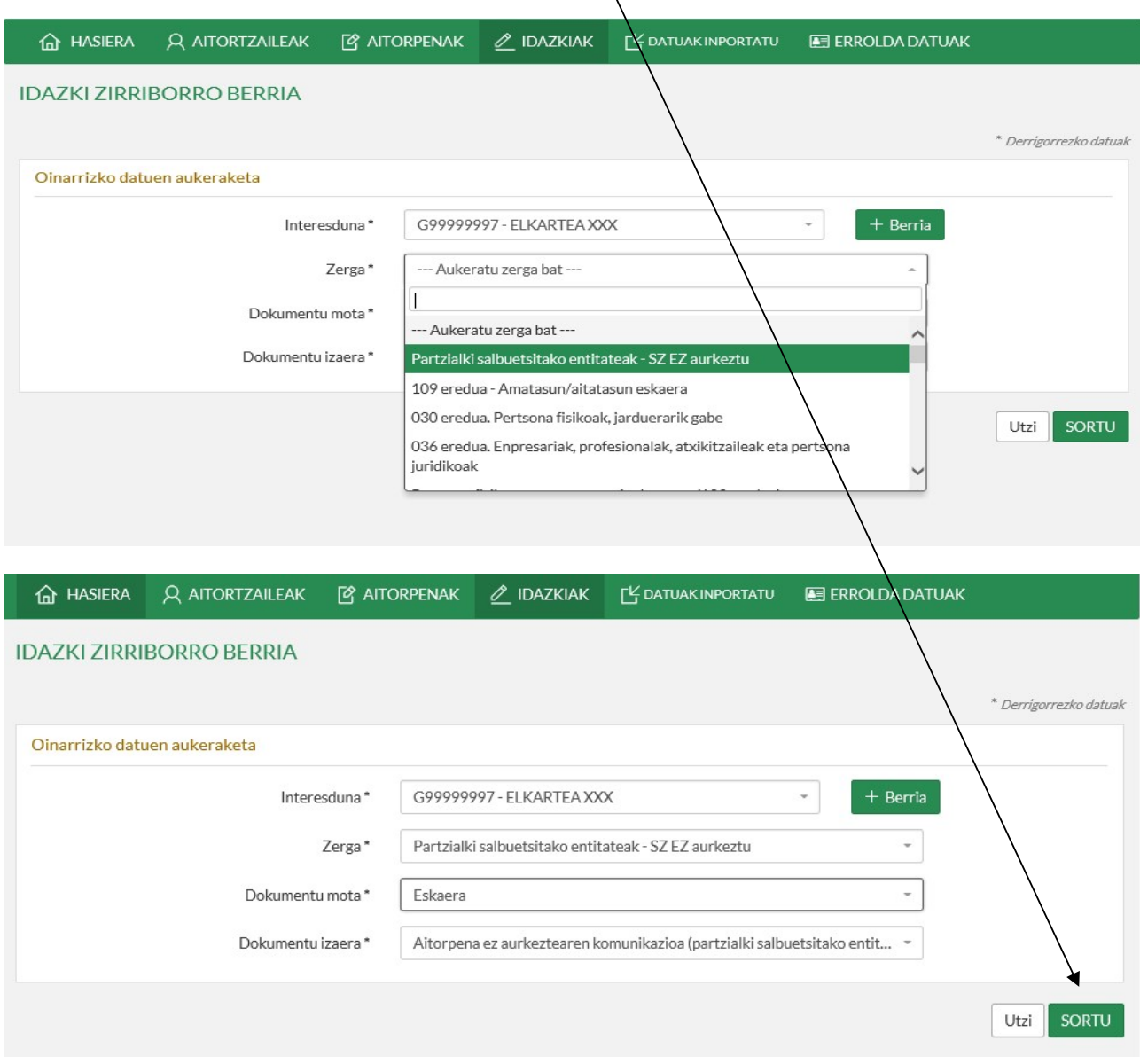

### Hurrengo pantaila agertuko da, idazkiaren laburpenaren zirriborroa, eta **Hurrengoa** sakatuz atal bakoitza editatu eta bete behar da:

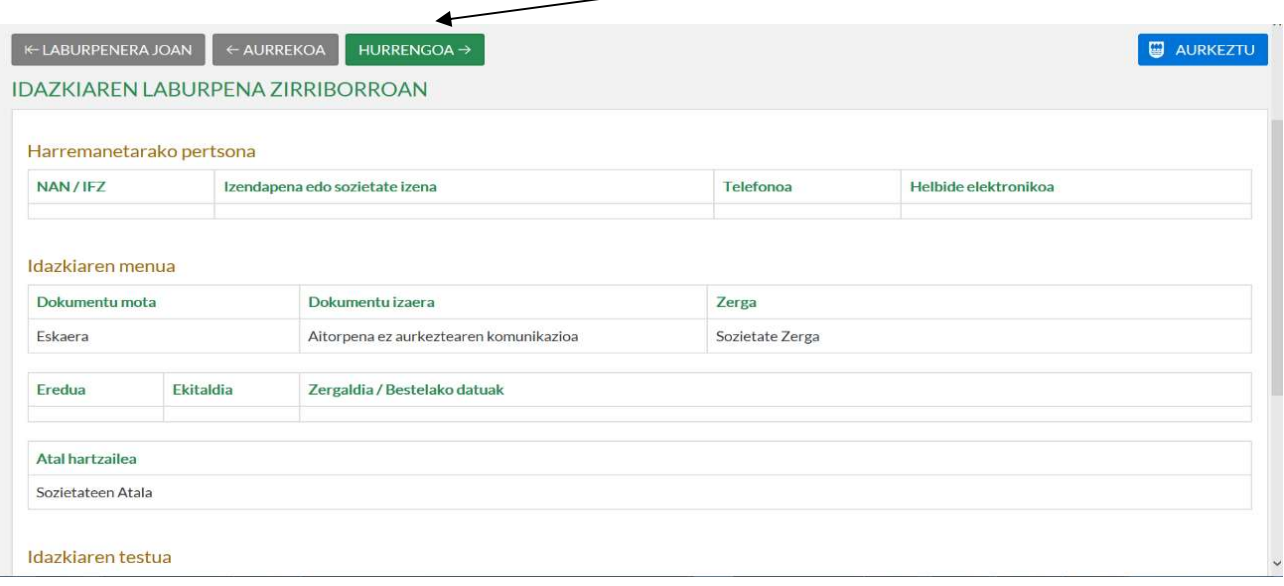

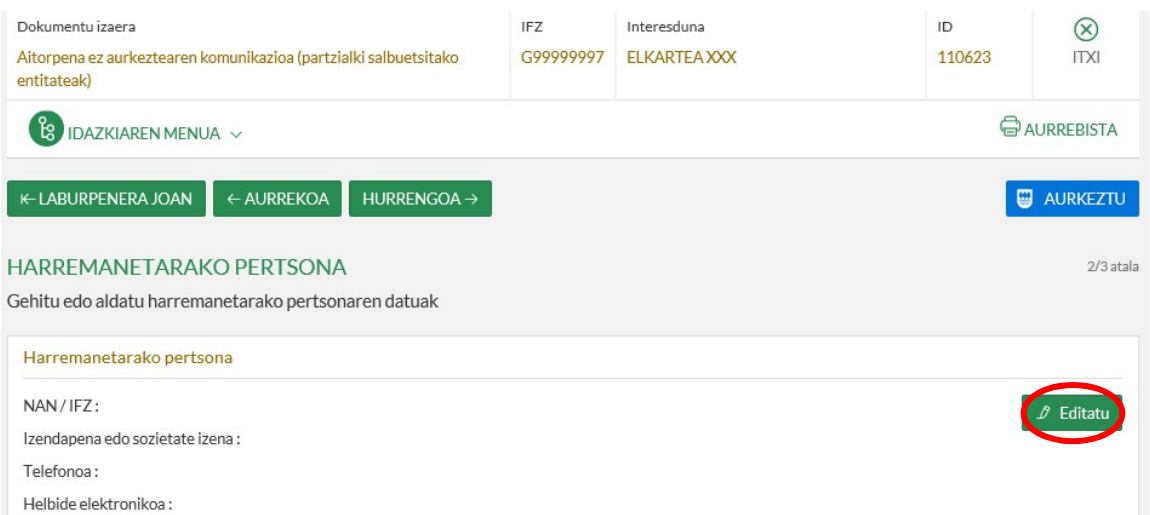

#### **O EDITATU HARREMANETARAKO PERTSONA**

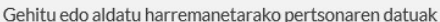

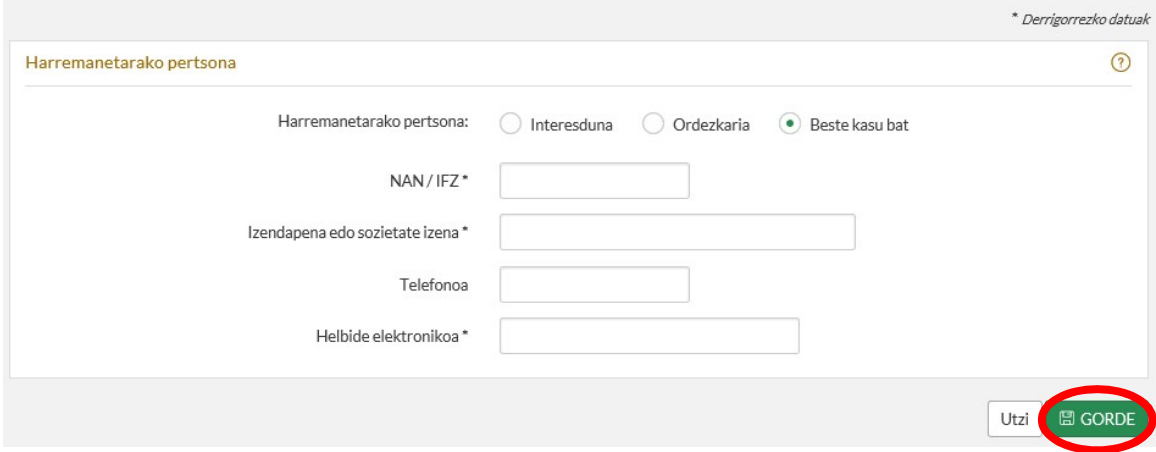

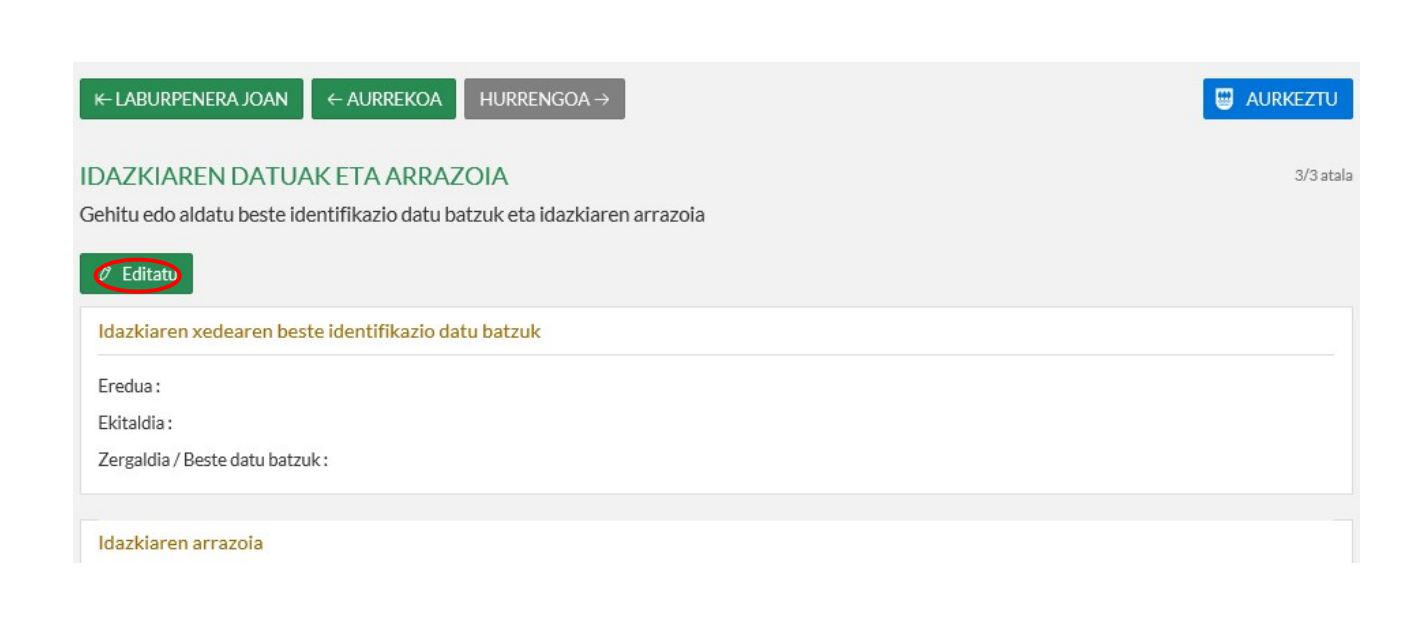

### **G** EDITATU IDAZKIAREN DATUAK ETA ARRAZOIA

Gehitu edo aldatu beste identifikazio datu batzuk eta idazkiaren arrazoia

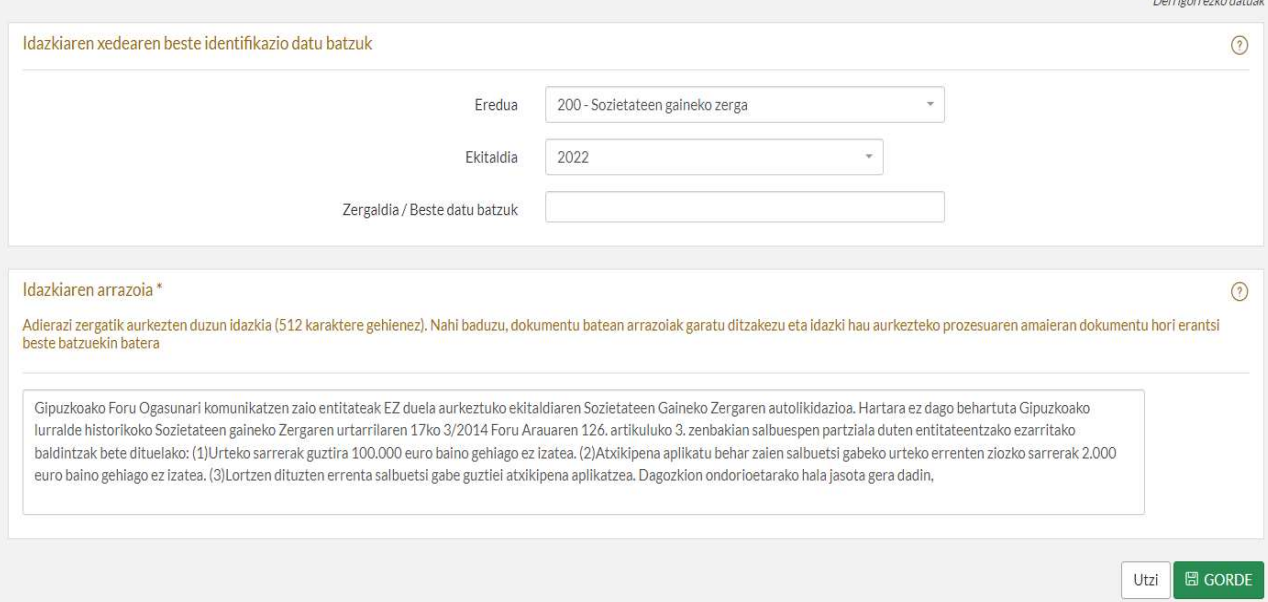

ERNE: idatzi bakarra bete daiteke ekitaldi bakoitzeko.

# Idatzi osoa editatu ondoren, AURKEZTU sakatuko dugu:

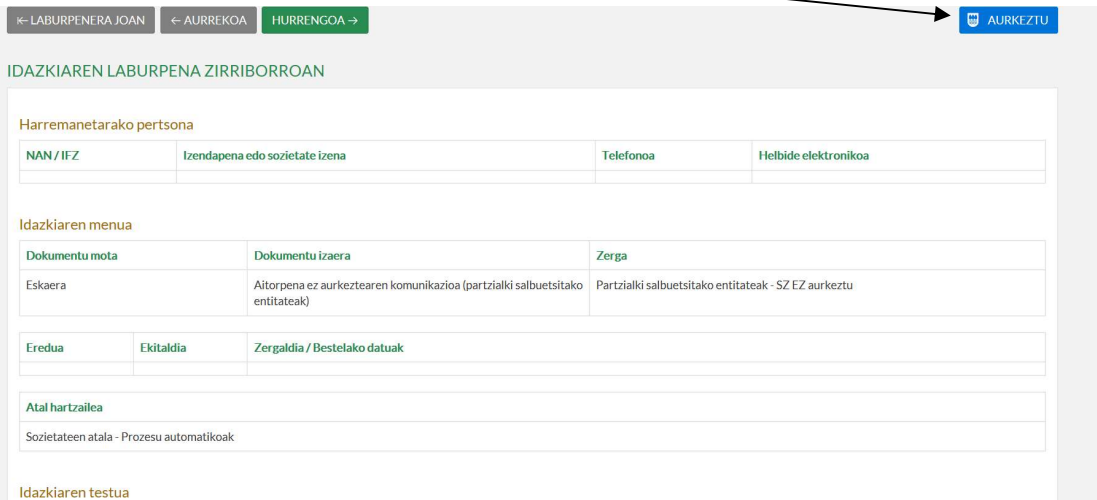

Gipuzkoako Foru Ogasunari komunikatzen zaio entitateak EZ duela aurkeztuko ekitaldiaren Sozietateen Gaineko Zergaren autolikidazioa. Hartara ez dago behartuta Gipuzkoako lurralde historikoko<br>Sozietateen gaineko Zergaren ur